# CMSC201 Computer Science I for Majors

#### Lecture 26 – Python and emacs Fun

All materials copyright UMBC and Dr. Katherine Gibson unless otherwise noted www.umbc.edu

## Today's Objectives

- Review the important points of classes – Classes will be on the exam
- Learn some cool Python stuff
	- Importing libraries to do tasks for you
	- (Pseudo) random numbers
- Emacs shortcuts!

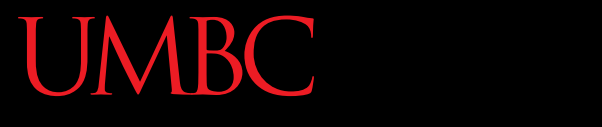

HONORS UNIVERSITY IN MARYLAND A N

#### Review of Classes

#### In-Class Exercise

- Labelling the parts of a class!
- Partial list of answers:
	- Class name
	- Constructor
	- Method
	- Attribute
	- Object the method is called on
	- Keyword to create class

## Built-In Functions

• Classes have two important built-in functions – Have double underscores on either side of name

#### **\_\_init\_\_**

- Constructor for the class
- Initializes and creates attributes

#### **\_\_str\_\_**

- Creates the string representation of the object
- Used when we call **print()** with an instance

## Abstraction and Encapsulation

- All programming languages provide some form of *abstraction*
	- Hide the details of implementation from the user
	- All the user needs to know is the name and basics
- *Encapsulation* is a form of information hiding and abstraction used in classes
	- Data and functions that act on that data are located in the same place (inside a class)

## The **self** Variable

- The **self** variable is how we refer to the *current instance* of the class
	- In **\_\_init\_\_**, **self** refers to the object that is currently being created
	- In other methods, **self** refers to the instance the method was called on

**def speak(self): print("\"" + str(self.species) + " noise\"")**

#### Inheritance

- *Inheritance* is when one class is based upon another class (child inherits from parent)
- The child class *inherits* most or all of its features from the parent class it is based on

– Inherits both methods and attributes

• Child class can *extend* and *override* the methods from the parent class

– What do each of these mean?

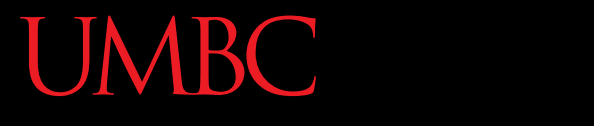

AN HONORS UNIVERSITY IN MARYLAND

## Python Fun!

**9** www.umbc.edu

## Importing Modules

- A *module* is a Python file that contains function definitions and other statements
- To import modules, use this command: **import moduleName**
- This imports the entire module of that name – Every single thing in the file is now available
	- This includes functions, data types, constants, etc.

## Calendar Module Example

```
import calendar
```
**exCal = calendar.TextCalendar()**

```
printCal = exCal.formatmonth(2017, 5)
print(printCal)
```

```
May 2017
Mo Tu We Th Fr Sa Su
 1 2 3 4 5 6 7
 8 9 10 11 12 13 14
15 16 17 18 19 20 21
22 23 24 25 26 27 28
29 30 31
```
## **import**

- To use the things we've imported this way, we need to append the filename and a period to the front of its name ("**moduleName.**")
- To access a function called **function**: **moduleName.function()**

AN HONORS UNIVERSITY IN MARYLAND

### "Random" Numbers

## Random Numbers

- Random numbers are useful for many things
	- Like what?
	- Cryptography
	- Games of chance
	- Procedural generation
		- Minecraft levels, snowflakes in Frozen
- Random numbers generated by computers can only be *pseudo* random

#### Pseudo Randomness

- "Anyone who considers arithmetical methods of producing random digits is, of course, in a state of sin." *– John von Neumann*
- Pseudorandom appears to be random, but isn't
	- Mathematically generated, so it can't be
	- Called a Random Number Generator (RNG)

# Seeding for Randomness

- The RNG isn't truly random
	- The computer uses a "seed" in an attempt to be as random as possible
- By default, the seed is the system time – Changes every time the program is run
- We can set our own seed
	- Use the **random.seed()** function

# Seeding for Randomness

• Same seed means same "random" numbers – Good for testing, allow identical runs

```
random.seed(7)
```
**random.seed("hello")**

- 7 always gives .32, .15, .65, .07
- "hello" always gives .35, .66, .54, .13

#### How Seeds Work

- "Resets" the random number generator each time it is seeded
- Should only seed once per program
- Seeding and calling gives the same number **>>> random.seed(3)**
	- **>>> random.random() 0.23796462709189137**
	- **>>> random.seed(3)**
	- **>>> random.random() 0.23796462709189137**

## Generating Random Floats

- **random.random()**
- Returns a random float from 0.0 up to (but not including) 1.0
	- **>>> random.seed(201)**
	- **>>> random.random() 0.06710225875940379**
	- **>>> random.random() 0.3255995543326774**
	-
	-
- 
- 
- **>>> random.random() 0.0036753697681032316**
- **>>> random.random() 0.28279809896785435**

## Generating Random Integers

- **random.randrange()**
- Works the same as normal **range()**

– Start, stop, and step

- **>>> random.seed("dog")**
- **>>> random.randrange(2, 21, 4) 14**
- **>>> random.randrange(2, 21, 4) 6**
- **>>> random.randrange(2, 21, 4) 10**
- **>>> random.randrange(2, 21, 4) 10**
- **>>> random.randrange(6) 5**
- **>>> random.randrange(6) 4**

## Generating Random Options

- **random.choice()**
- Takes in a list, returns one of the options at random

**>>> dogs = ["Yorkie", "Xolo", "Westie", "Vizsla"] >>> random.seed("yay, summer!") >>> random.choice(dogs) 'Yorkie' >>> random.choice(dogs) 'Xolo' >>> random.choice(dogs) 'Yorkie' >>> random.choice(dogs) 'Westie'**

HONORS UNIVERSITY IN MARYLAND A N

#### GL and emacs Shortcuts

#### Announcements

- Final is Friday, May 19th from 6 to 8 PM
	- Start studying now!
	- Review worksheet won't come out until Saturday
- Final exam locations:
	- Gibson (2, 3, 4, 5, 15, 16, 18) in ENGR 027
	- Wilson (9, 10, 11, 12, 20, 21, 22, 23) in MEYR 030
- Project 3 due on May 12th @ 8:59:59 PM

ONORS UNIVERSITY IN MARYLAND

## What do you want to learn?

## Common Tasks

- Moving around the file
- Copying, cutting, and pasting
- Searching and replacing
- Advanced commands – (Un)comment region
- "Meta" (escape)
- GL vs bash